#### <span id="page-0-0"></span>Bootstrapping the Debian and Ubuntu ARM64 Ports

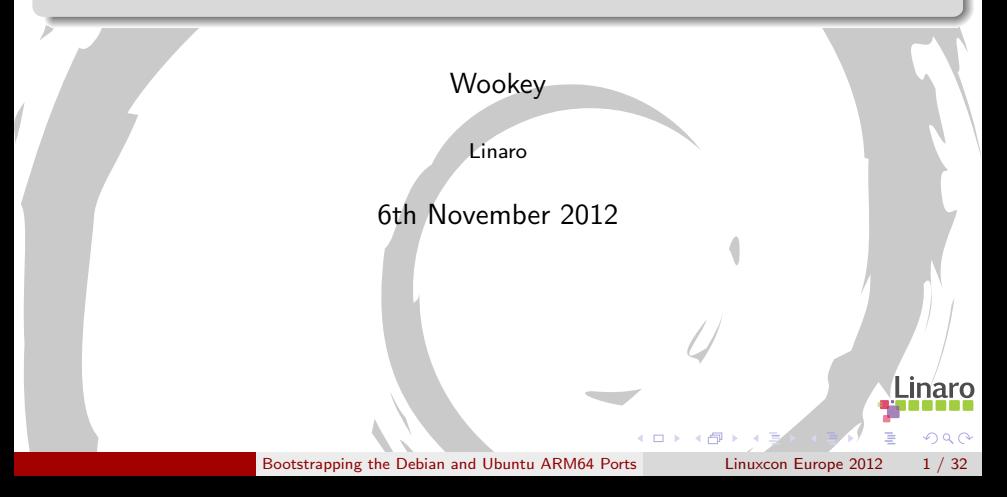

# Who am I

- **•** Free Software developer since 1990
- Unix sysadmin since 1996
- Arm Linux developer since 1999
- Debian developer since 2000
- Ubuntu development since 2010

Some things I had something to do with:

Survex, PsiLinux, ArmLinux book, Emdebian, bootfloppies, Therion, apt-cross, dpkg-cross, Debian cross-toolchains, OpenEmbedded, Netbook Project, LART, YAFFS, Balloonboard, xdeb, Multiarch, sbuild

Currently an ARM secondee to Linaro

 $\Omega$ 

## **Outline**

1 [Some Armlinux History](#page-3-0)

- 2 [Why Bootstrapping is a pain](#page-10-0)
- 3 [How it's done](#page-14-0)

#### [First Bootstrap](#page-18-0)

- 5 [Debian/Ubuntu Bootstrap](#page-25-0)
- 6 [Current status](#page-34-0)

4 D F ∢母  $\mathbf{y} = \mathbf{y} \oplus \mathbf{y}$ 

÷,

 $299$ 

## **Outline**

#### 1 [Some Armlinux History](#page-3-0)

- [Why Bootstrapping is a pain](#page-10-0)
- [How it's done](#page-14-0)
- [First Bootstrap](#page-18-0)
- [Debian/Ubuntu Bootstrap](#page-25-0)
	- 6 [Current status](#page-34-0)

경제 지경에

4 D F

 $\leftarrow$   $\leftarrow$   $\leftarrow$ 

 $\mathcal{A}$  .

<span id="page-3-0"></span> $QQ$ 

Þ

#### ARM desktops and servers

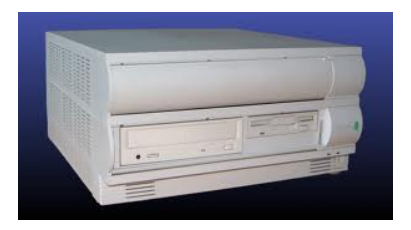

#### Acorn Risc PC (1994)

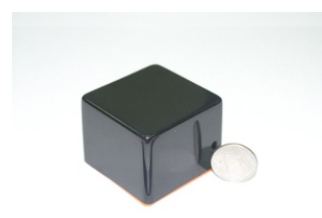

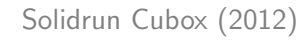

#### Rebel Netwinder (2000)

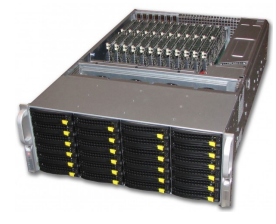

Linaro Dell/Calxeda server (2012) → 御き → 周囲 → 周囲  $299$ 4 D F

[Some Armlinux History](#page-3-0) [Bootstrapping the Debian and Ubuntu ARM64 Ports](#page-0-0) Linuxcon Europe 2012 5 / 32

### ARM laptops

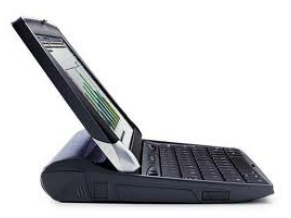

Psion Netbook Pro (2003)

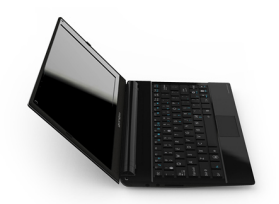

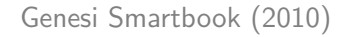

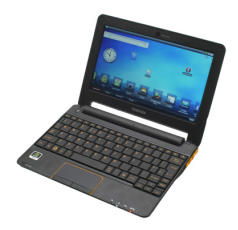

Toshiba AC100 (2010)

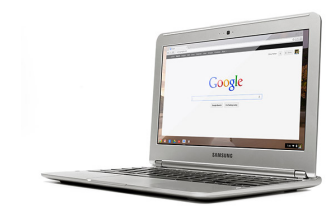

4 D F

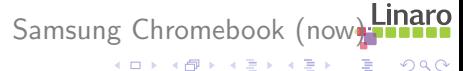

 $299$ 

[Some Armlinux History](#page-3-0) [Bootstrapping the Debian and Ubuntu ARM64 Ports](#page-0-0) Linuxcon Europe 2012 6 / 32

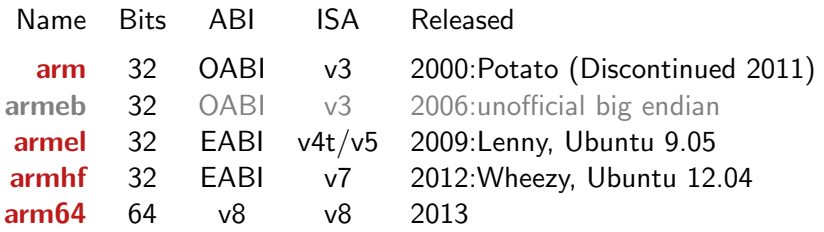

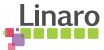

 $2990$ 

重

イロト イ部 トイヨ トイヨト

#### Nomenclature

Simple version

arm64,aarch64,ARMv8 are all the same thing

More details:

arm64 Debian and Ubuntu architecture name aarch64 ARM 64-bit execution mode aarch64-linux-gnu GNU triplet name ARMv8 ARM CPU architecture name A64 64 bit instruction set A32 32 bit ARMv8 instruction set aarch32 ARM 32-bit execution mode

 $\Omega$ 

### **Bootstrapping**

20 Debian ports in 20 years

i386, 68000, Alpha, Sparc, PowerPC, ARM, IA64, PA-RISC, MIPS (Big endian), MIPS (little endian), S/390, AMD64, FreeBSD-i386, FreeBSD-amd64, armel, armhf, sh4, s390x, PowerPC64, Hurd-i386

 $QQ$ 

ミメスミメ

20 Debian ports in 20 years

i386, 68000, Alpha, Sparc, PowerPC, ARM, IA64, PA-RISC, MIPS (Big endian), MIPS (little endian), S/390, AMD64, FreeBSD-i386, FreeBSD-amd64, armel, armhf, sh4, s390x, PowerPC64, Hurd-i386

> Bootstrapping is normal, not exceptional A 'Universal OS' should be able to bootstrap itself

> > $\mathbf{A} = \mathbf{A}$  . The  $\mathbf{A}$

 $\Omega$ 

## **Outline**

[Some Armlinux History](#page-3-0)

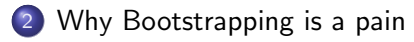

[How it's done](#page-14-0)

#### [First Bootstrap](#page-18-0)

- [Debian/Ubuntu Bootstrap](#page-25-0)
	- 6 [Current status](#page-34-0)

금 > '< 금 >

4 D F

∢●  $\sim$  <span id="page-10-0"></span> $299$ 

Þ

### The Bootstrap Problem

Build-dependency loops

 $\mathbf{y} = \mathbf{y} \oplus \mathbf{y}$ 

4 日下 4 母 **In** ∍  $299$ 

Þ

### The Bootstrap Problem

Build-dependency loops

A more detailed look

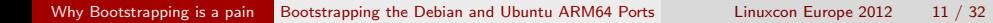

4 D F

 $299$ 

Þ

 $\rightarrow$   $\equiv$   $\rightarrow$ 

 $\sim$ 

### The Bootstrap Problem

- **•** Build-dependency loops
- Natively built
- Maximally configured
- Much worse for binary distros than source-based
- Lack of flexibility is in packaging

 $QQ$ 

na m≊

## **Outline**

[Some Armlinux History](#page-3-0)

[Why Bootstrapping is a pain](#page-10-0)

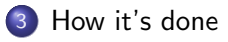

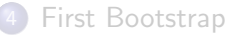

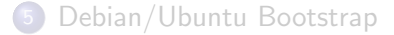

#### 6 [Current status](#page-34-0)

÷,

<span id="page-14-0"></span> $299$ 

 $A \equiv \mathbb{R} \cup A \equiv \mathbb{R}$ 

4 D F

4 何 ▶

### Bootstrap solutions

#### **Traditionally**

- Cheat and use something else
- Bodgery and Hackery
- No hardware yet models are really slow

#### 'Universal OS' solution

- **Cross Building**
- **•** Build profiles
	- ▶ Build-Depends: debhelper, byacc | bison, comerr-dev, docbook-to-man, libldap2-dev <!stage1>, libncurses5-dev

 $\Omega$ 

 $\rightarrow$   $\rightarrow$   $\equiv$   $\rightarrow$ 

#### Old dpkg-cross style

- Special tools for cross-dependencies: apt-cross, xapt, xdeb
- $-$  -cross packages created with dpkg-cross
- $-$  Libraries and headers in /usr/ $\lt$ triplet $>$

#### New Multiarch style

- Apt does cross-dependencies
- Standard library and headers paths
- Normal host architecture packages used

 $\Omega$ 

## Multiarch

- Install libraries side-by side: i386/amd64, arm/arm64, amd64/arm64
	- $\triangleright$  /usr/lib/libfoo (amd64) $\rightarrow$ /usr/lib/x86\_64-linux-gnu/libfoo
	- $\triangleright$  /usr/lib/libfoo (armel) $\rightarrow$ /usr/lib/arm-linux-gnueabi/libfoo
	- $\triangleright$  /usr/lib/libfoo (arm64) $\rightarrow$ /usr/lib/aarch64-linux-gnu/libfoo
- Packages arch-qualified: libfoo:arm64, wine:i386
- Packages marked Multi-Arch: Same, Foreign, Allowed
- Canonical file locations: Runtime is the same as build-time.
- Run foreign binaries in-place (natively or with gemu)
- 32/64 special casing goes away (/lib64, /emul/ia32-linux)
- Build/host version lockstep

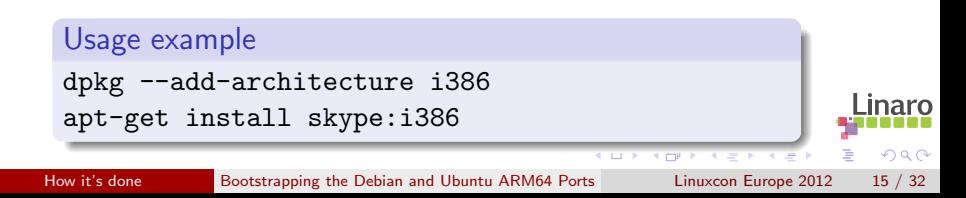

## **Outline**

[Some Armlinux History](#page-3-0)

[Why Bootstrapping is a pain](#page-10-0)

[How it's done](#page-14-0)

#### [First Bootstrap](#page-18-0)

[Debian/Ubuntu Bootstrap](#page-25-0)

#### 6 [Current status](#page-34-0)

Þ

<span id="page-18-0"></span> $QQ$ 

 $\mathbb{B}$  is a  $\mathbb{B}$  is

4 D F

∢母 **In** 

- Ubuntu Maverick
- Using xdeb, with staging support
- **Equivs to fake toolchain dependencies**
- **•** Manual build order

 $QQ$ 

ia m≊

 $\Box$ 

ARM is an IP Company

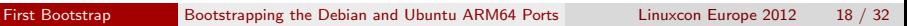

 $\mathbf{y} = \mathbf{y} \oplus \mathbf{y}$ 

÷

(□) (母)

÷,

 $299$ 

ARM is an IP Company

Now I can be rude about ARM legal

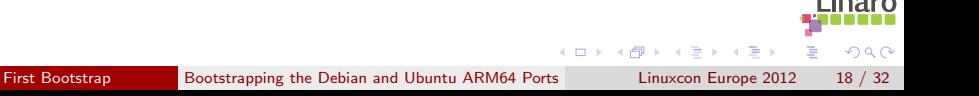

ARM is an IP Company

Now I can be rude about ARM legal

- Paranoid about patent grants in FLOSS licences
- No cross-fixes, bootstrapping or arm64 support upstreamed
- **•** Engineers disillusioned

 $QQ$ 

 $\rightarrow$   $\pm$ 

ARM is an IP Company

Now I can be rude about ARM legal

- Paranoid about patent grants in FLOSS licences
- No cross-fixes, bootstrapping or arm64 support upstreamed
- **•** Engineers disillusioned
- All has to be done again

 $QQ$ 

```
+export DEB_BUILD_GNU_TYPE ?= $(shell dpkg-architecture -qDEB_BUILD_GNU_TYPE)
+
+ifeq ($(DEB_BUILD_GNU_TYPE), $(DEB_HOST_GNU_TYPE))
+ confflags += --build $(DEB_HOST_GNU_TYPE)
+ CROSS=""
+else
+ confflags += --build $(DEB_BUILD_GNU_TYPE) --host $(DEB_HOST_GNU_TYPE)
+ CROSS=$(DEB_HOST_GNU_TYPE)-
+endif
```
On the one hand great early community engagement On the other complete failure to give back Illustrates Linaro/corporate culture clash

K ロト K 御 ト K 君 ト K 君 K

- a

 $QQ$ 

## **Outline**

[Some Armlinux History](#page-3-0)

[Why Bootstrapping is a pain](#page-10-0)

[How it's done](#page-14-0)

#### [First Bootstrap](#page-18-0)

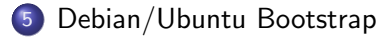

#### 6 [Current status](#page-34-0)

금 > '< 금 >

4 D F

<span id="page-25-0"></span> $299$ 

Þ

# Debian/Ubuntu Bootstrap Overview

#### **Overview**

- Ubuntu Quantal-based (and Debian Wheezy)
- All done in public from start Upstreaming as we go along
- Multiarch building and cross-dependencies
- Standard tools: Sbuild, reprepro, apt, dpkg-cross
- Modified dpkg: build-profile support
- cross-build-essential

 $\Omega$ 

# Debian/Ubuntu Bootstrap Process

- **1** Prepare repository
- 2 Add new arch support to dpkg-architecture
- **3** Set up build chroot
- **4** Toolchain bootstrap
- Fix support packages: dpkg-cross, cross-build-essential, autoconf
- $\bullet$  Build stuff

 $QQ$ 

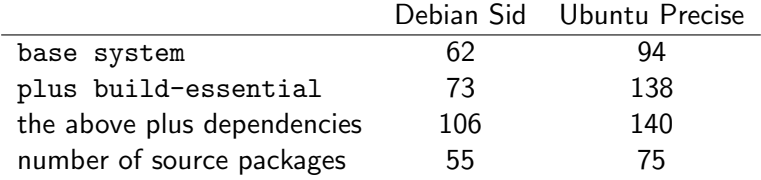

[Debian/Ubuntu Bootstrap](#page-25-0) [Bootstrapping the Debian and Ubuntu ARM64 Ports](#page-0-0) Linuxcon Europe 2012 23 / 32

4 D F 4 母 E

x 一本 語 ()

 $\rightarrow$ 

 $299$ 

## Toolchain Bootstrap

#### '3-stage' bootstrap

- 1 **Linux linux-libc-dev headers**
- 2 GCC stage1 Bare C-compiler
- 3 eglibc stage1 Minimal libc
- 4 GCC stage2 C-compiler against eglibc
- 5 eglibc stage2 Full libc build (without libselinux)
- 6 GCC stage3 All compilers

Automated by arm64-cross-toolchain-base

 $QQ$ 

**A** To

## Toolchain Bootstrap

#### Bootstrap fun

- Need to build -source packages
	- $\blacktriangleright$  linux-source
	- $\blacktriangleright$  binutils-source
	- $\blacktriangleright$  eglibc-source
	- $\blacktriangleright$  gcc-4.7-source
- Kernel is 3.5, arm64 support is 3.7
- Quantal has eglibc 2.15, aarch64 support is glibc 2.16
- Package only builds with gcc-4.6, aarch64 support only for gcc-4.7
- Complicated packaging for Debian+Ubuntu, 12 architectures, Linux+BSD

ヨメ イヨメ

 $\Omega$ 

# Set up a chroot

<http://wiki.linaro.org/Platform/DevPlatform/CrossCompile/arm64bootstrap>

#### Create chroot

```
apt-get install sbuild
sudo sbuild-createchroot
 --make-sbuild-tarball=/srv/chroots/quantal-cross-arm64.tgz quantal
  /srv/chroots/quantal http://archive.ubuntu.com/ubuntu/
```
#### Build flags

```
STRIP CFLAGS -fstack-protector
APPEND LDFLAGS -L/usr/lib/aarch64-linux-gnu
               -L/lib/aarch64-linux-gnu -L/usr/lib
               -Wl,-rpath-link=/usr/lib/aarch64-linux-gnu:
               /lib/aarch64-linux-gnu:/usr/lib
```
#### Apt preferences

```
Package: *
Pin: release n=quantal-bootstrap
Pin-Priority: 1001
```
# Building Packages

Getting Build-Deps and building is simple

```
Manually
apt-get install crossbuild-essential-arm64
apt-get build-dep -aarm64 acl
apt-get source acl
cd acl-2.2.51
dpkg-buildpackage -aarm64
```

```
Using sbuild
sbuild -c quantal-bootstrap -d quantal
  --host=arm64 acl 2.2.51
                                                             l inaro
```
医心理 医心室 医心室

∢ □ ▶ ⊣ n □ ▶

 $QQ$ 

## Dependency analysis

#### Dependency analysis

dose-debbuildcheck --deb-native-arch=amd64 --deb-foreign-archs=arm64 --deb-host-arch=arm64 <packages files> <source file> -f -e -s --checkonly <package>

#### **Output**

```
package: src:dpkg
version: 1.16.7ubuntu3profile1
architecture: any,all
essential: false
unsat-dependency: arm64:liblzma-dev
```
[Debian/Ubuntu Bootstrap](#page-25-0) [Bootstrapping the Debian and Ubuntu ARM64 Ports](#page-0-0) Linuxcon Europe 2012 28 / 32

 $A \cup B \rightarrow A \oplus B \rightarrow A \oplus B \rightarrow A \oplus B \rightarrow B$ 

 $QQ$ 

## **Outline**

[Some Armlinux History](#page-3-0)

- [Why Bootstrapping is a pain](#page-10-0)
- [How it's done](#page-14-0)
- [First Bootstrap](#page-18-0)
- [Debian/Ubuntu Bootstrap](#page-25-0)

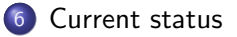

 $\mathcal{A} \ \overline{\cong} \ \mathcal{B} \ \ \mathcal{A} \ \overline{\cong} \ \mathcal{B}$ 

4 D F

4 何 ▶

<span id="page-34-0"></span> $299$ 

Þ

### Current status

- Nearly all Ubuntu so far
- **Cross toolchain available to install**
- Cross-support packages available
- Perl and python multiarched
- Arch all packages are easy
- 25 source Packages built
- Maybe 100 to go for base image
- No real testing beyond compiler yet

TODO: update perl cross-build

 $\Omega$ 

# Getting involved

This is an open effort - help is welcome.

Just trying arm64

OE-based image <http://www.linaro.org/engineering/armv8>

#### Helping with the bootstrap

Set up build environment

<wiki.linaro.org/Platform/DevPlatform/CrossCompile/arm64bootstrap>

- **•** Fix cross-build failures
- Fix cyclic dependency problems <http://wiki.debian.org/DebianBootstrap>

**Resources** 

- <http://wiki.debian.org/Arm64Port>
- <http://people.debian.org/~wookey/bootstrap.html>

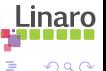

# Thanks

Wookey wookey@wookware.org <http://wookware.org>

<http://wiki.debian.org/Arm64Port>

about the slides:<br>available at <http://wookware.org/talks/><br>Wookey copyright  $\circled{c}$  2012 license [CC BY-SA 3.0 — Creative Commons Attribution-ShareAlike 3.0](http://creativecommons.org/licenses/by-sa/3.0/)

[Current status](#page-34-0) [Bootstrapping the Debian and Ubuntu ARM64 Ports](#page-0-0) Linuxcon Europe 2012 32 / 32

<span id="page-37-0"></span>inaro